# **ФОНД ОЦЕНОЧНЫХ СРЕДСТВ ПО ДИСЦИПЛИНЕ ПРИ 2010 Г.**<br>А ОБУЛЕНИЯ о  $\sigma$  MA  $\sigma$ <sub>b</sub>  $\sigma$ <sub>Ham</sub>

## **«ИНЖЕНЕРНАЯ ГРАФИКА 2»**

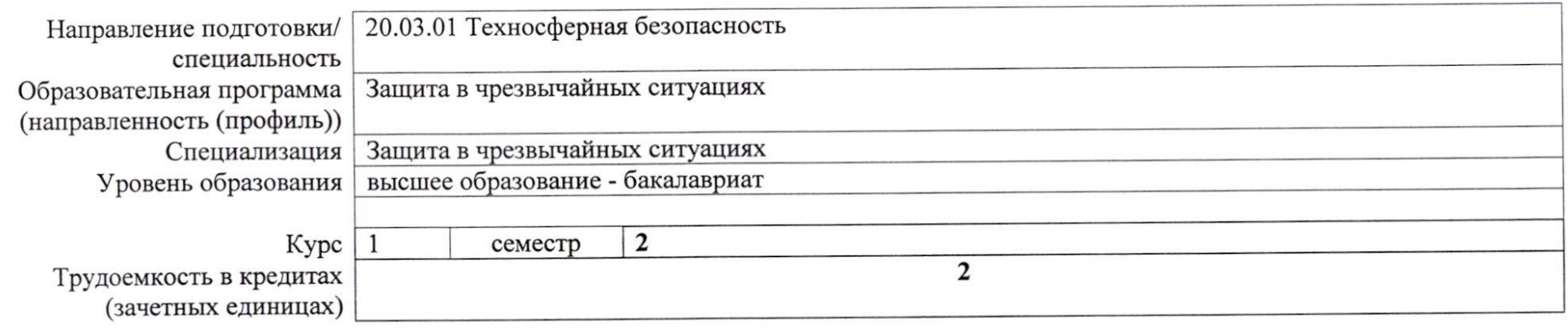

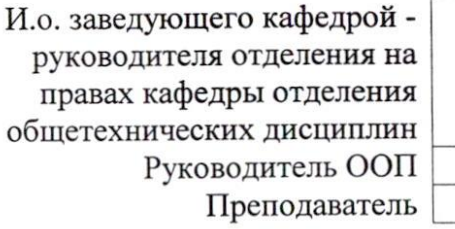

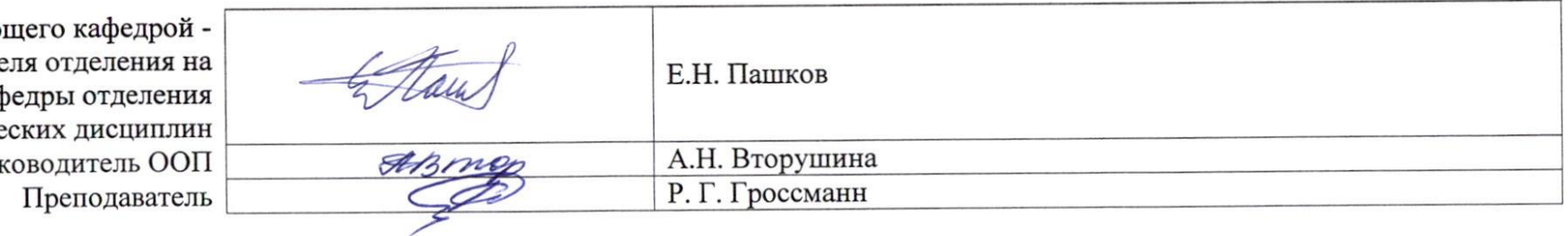

 $\sim$ 

2020 г.

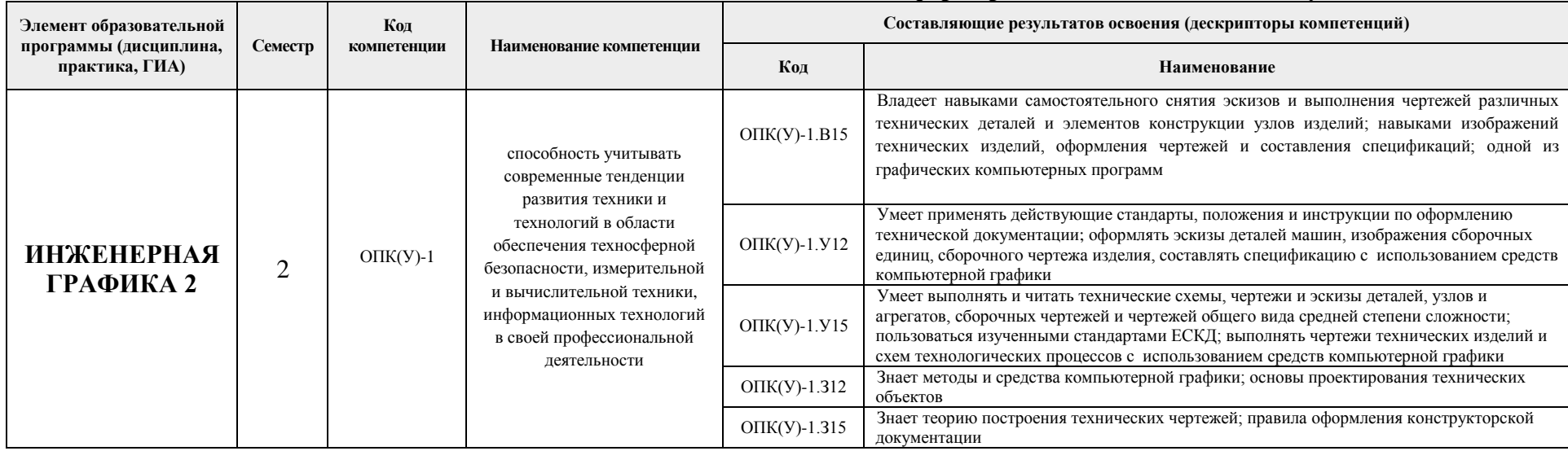

## **1. Роль дисциплины «ИНЖЕНЕРНАЯ ГРАФИКА 2» в формировании компетенций выпускника:**

# **2. Показатели и методы оценивания**

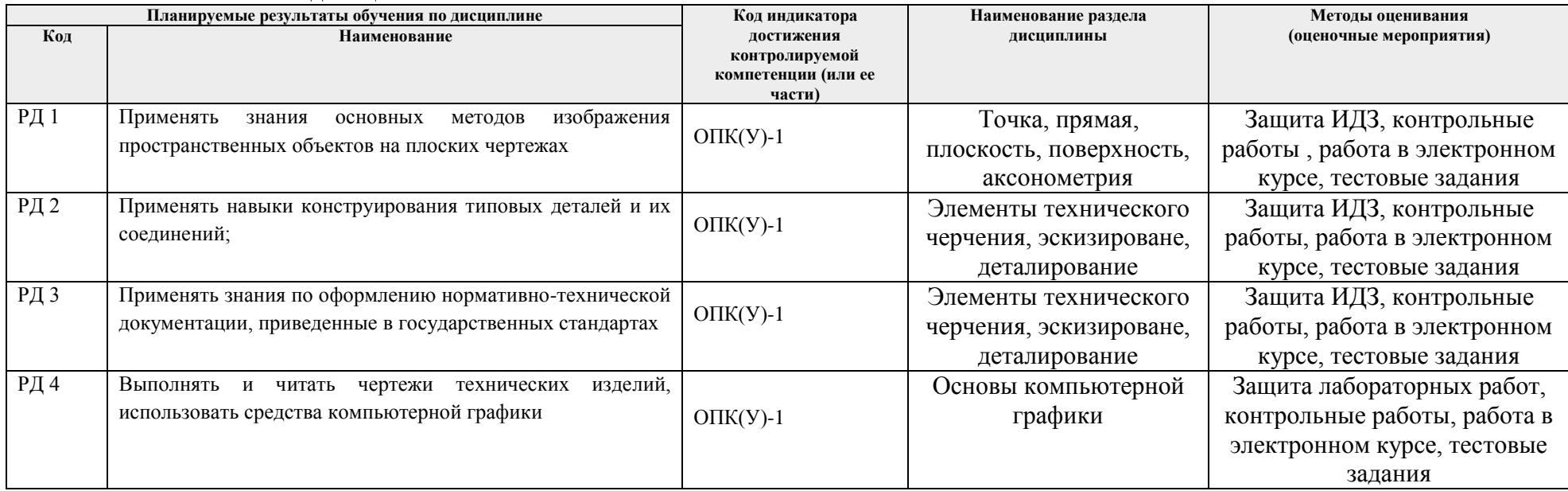

#### **3. Шкала оценивания**

Опрос при Вопросы:

Порядок организации оценивания результатов обучения в университете регламентируется отдельным локальным нормативным актом – «Система оценивания результатов обучения в Томском политехническом университете (Система оценивания)» (в действующей редакции). Используется балльно-рейтинговая система оценивания результатов обучения. Итоговая оценка (традиционная и литерная) по видам учебной деятельности (изучение дисциплин, УИРС, НИРС, курсовое проектирование, практики) определяется суммой баллов по результатам текущего контроля и промежуточной аттестации (итоговая рейтинговая оценка - максимум 100 баллов).

Распределение основных и дополнительных баллов за оценочные мероприятия текущего контроля и промежуточной аттестации устанавливается календарным рейтинг-планом дисциплины.

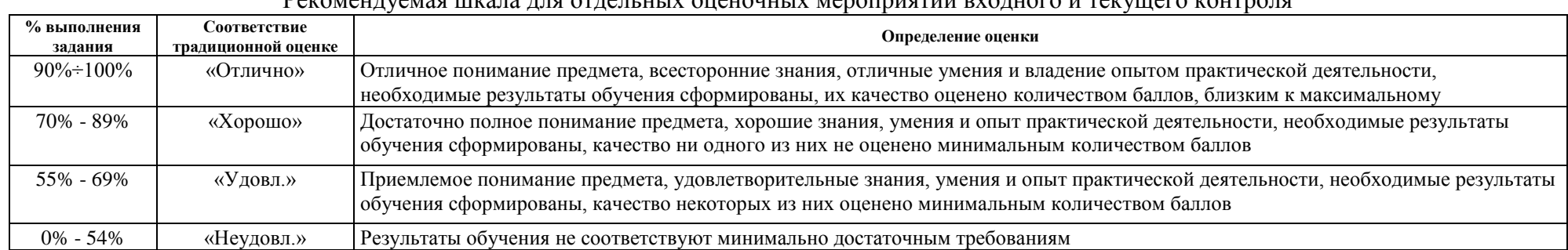

#### Рекомендуемая шкала для отдельных оценочных мероприятий входного и текущего контроля

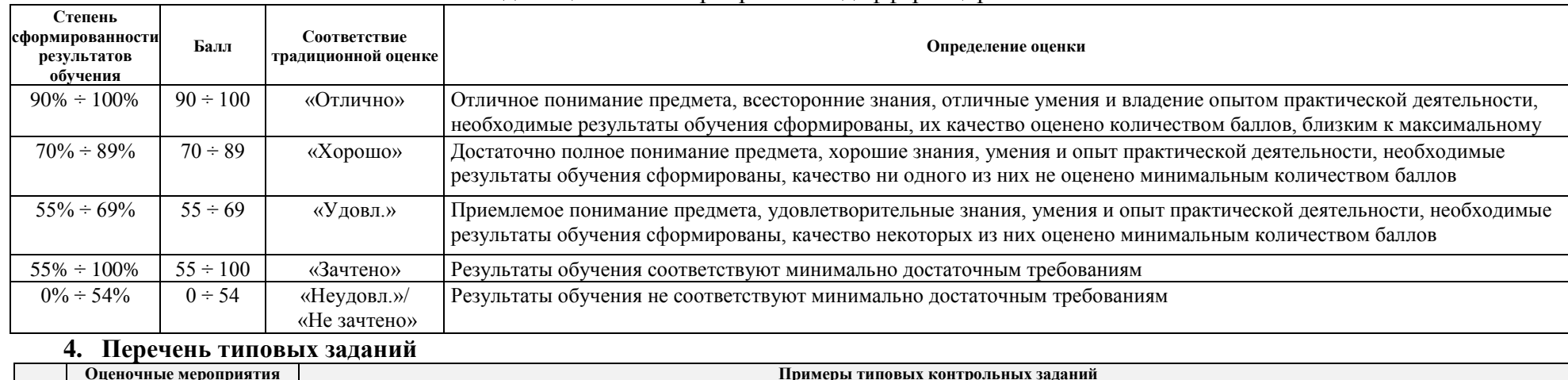

#### Шкала для оценочных мероприятий и дифференцированного зачета/ зачета

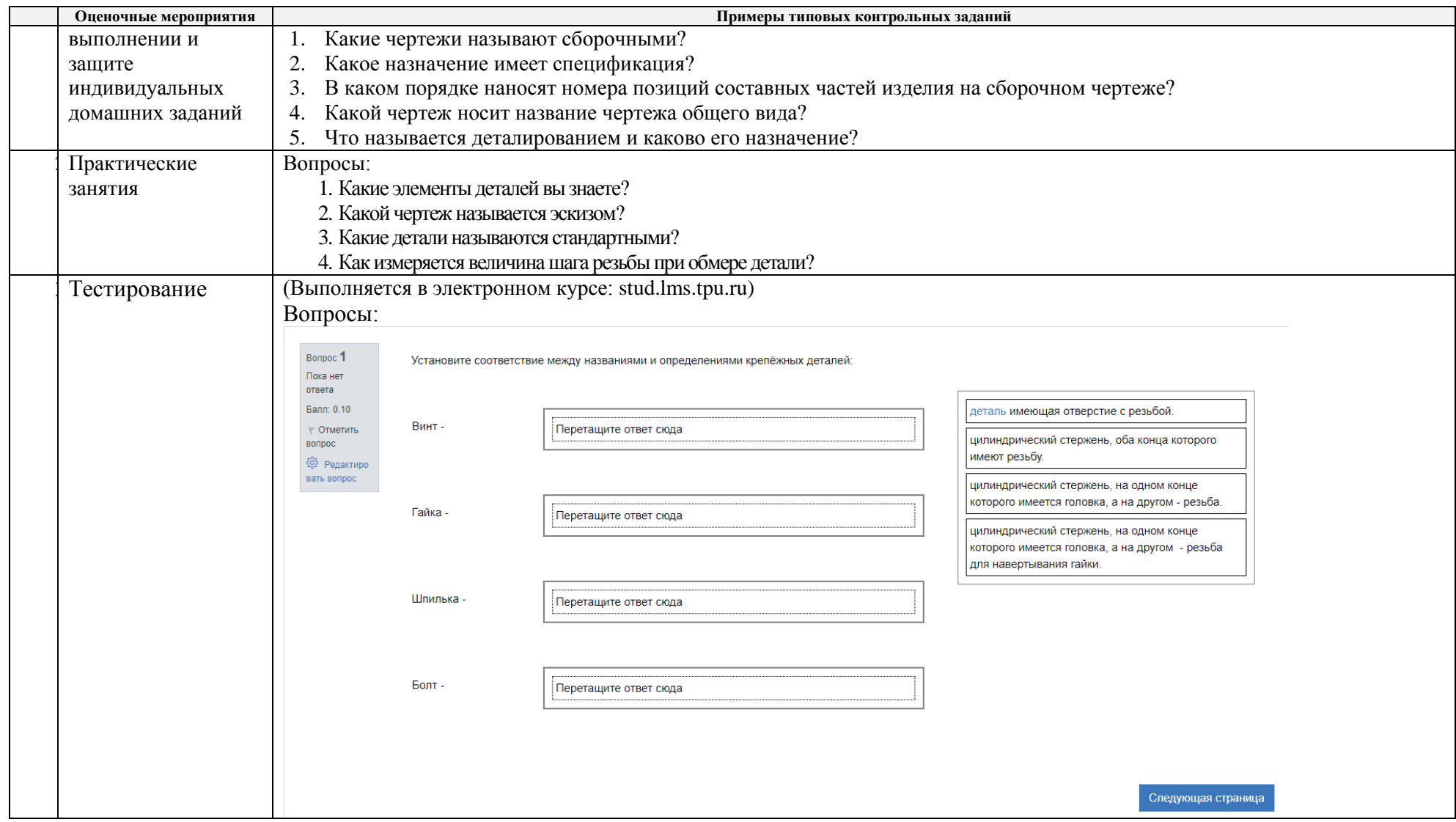

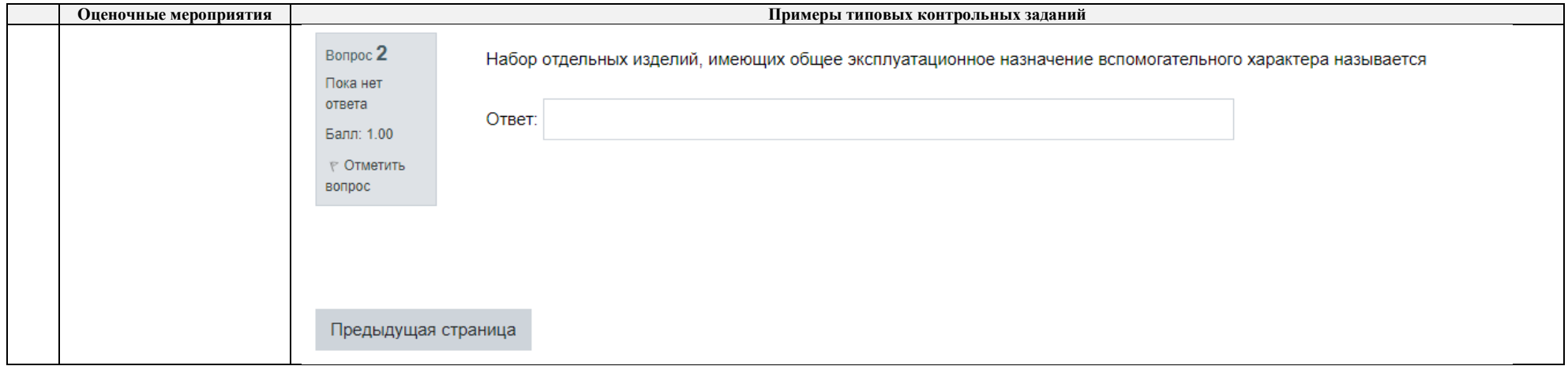

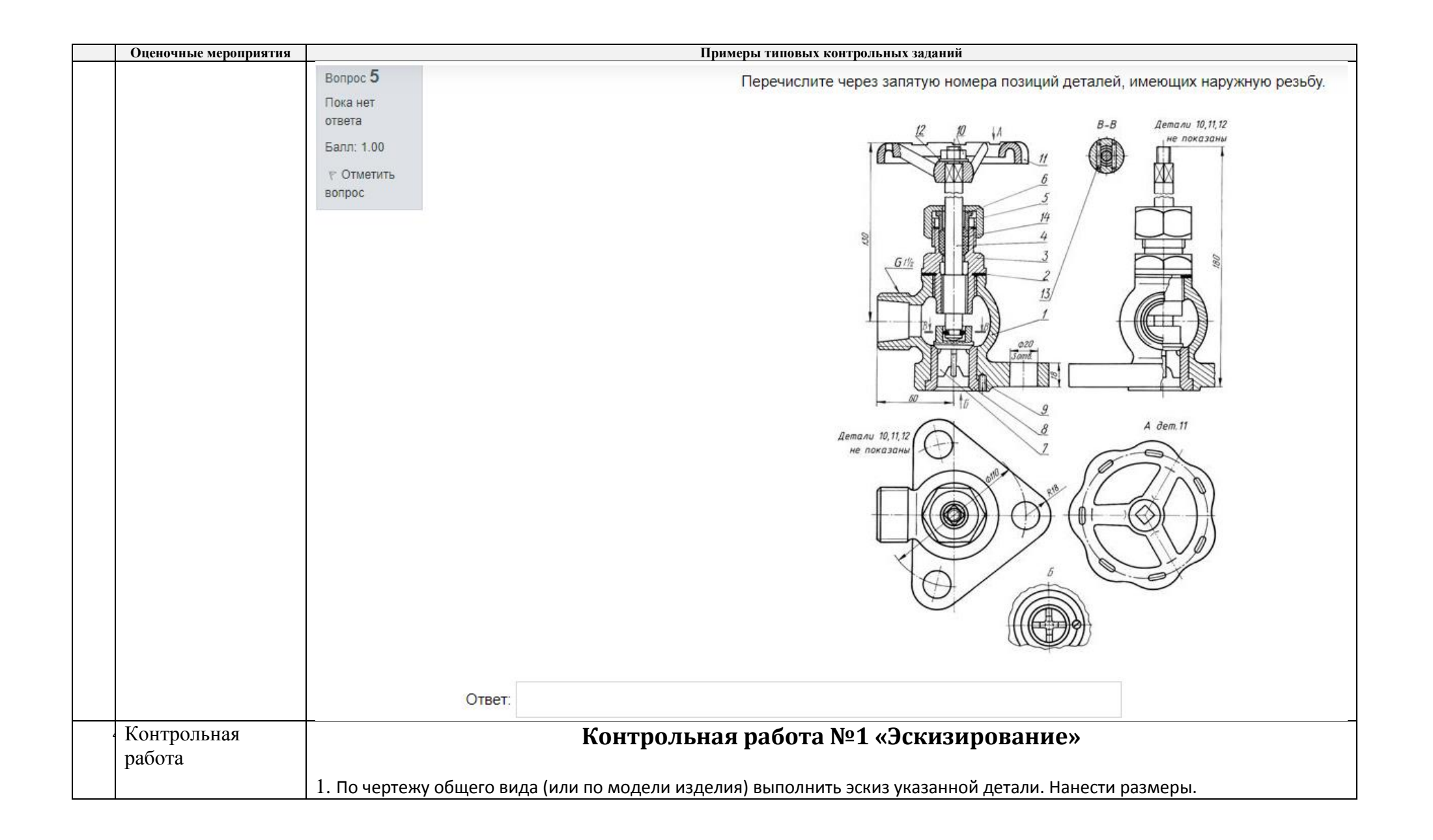

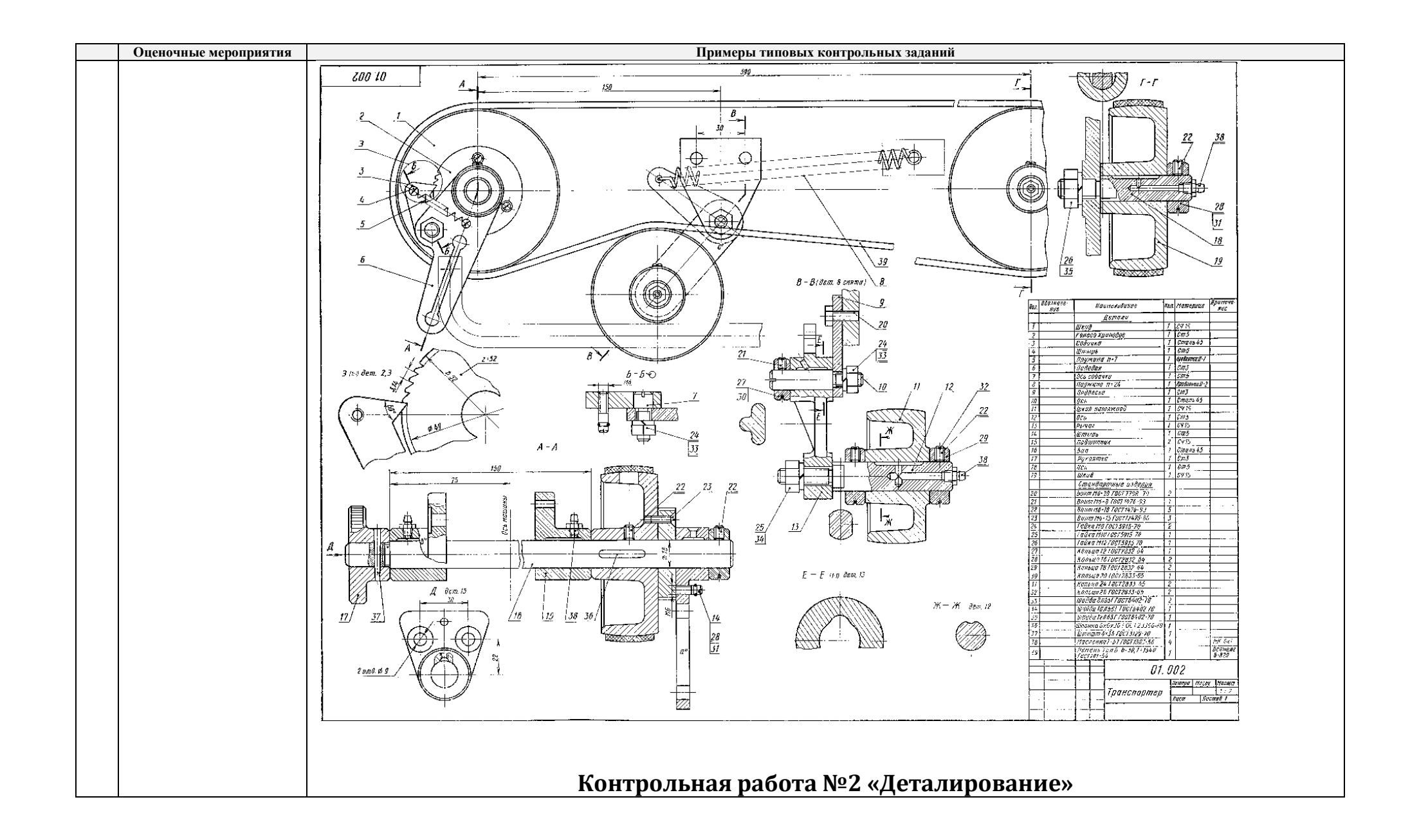

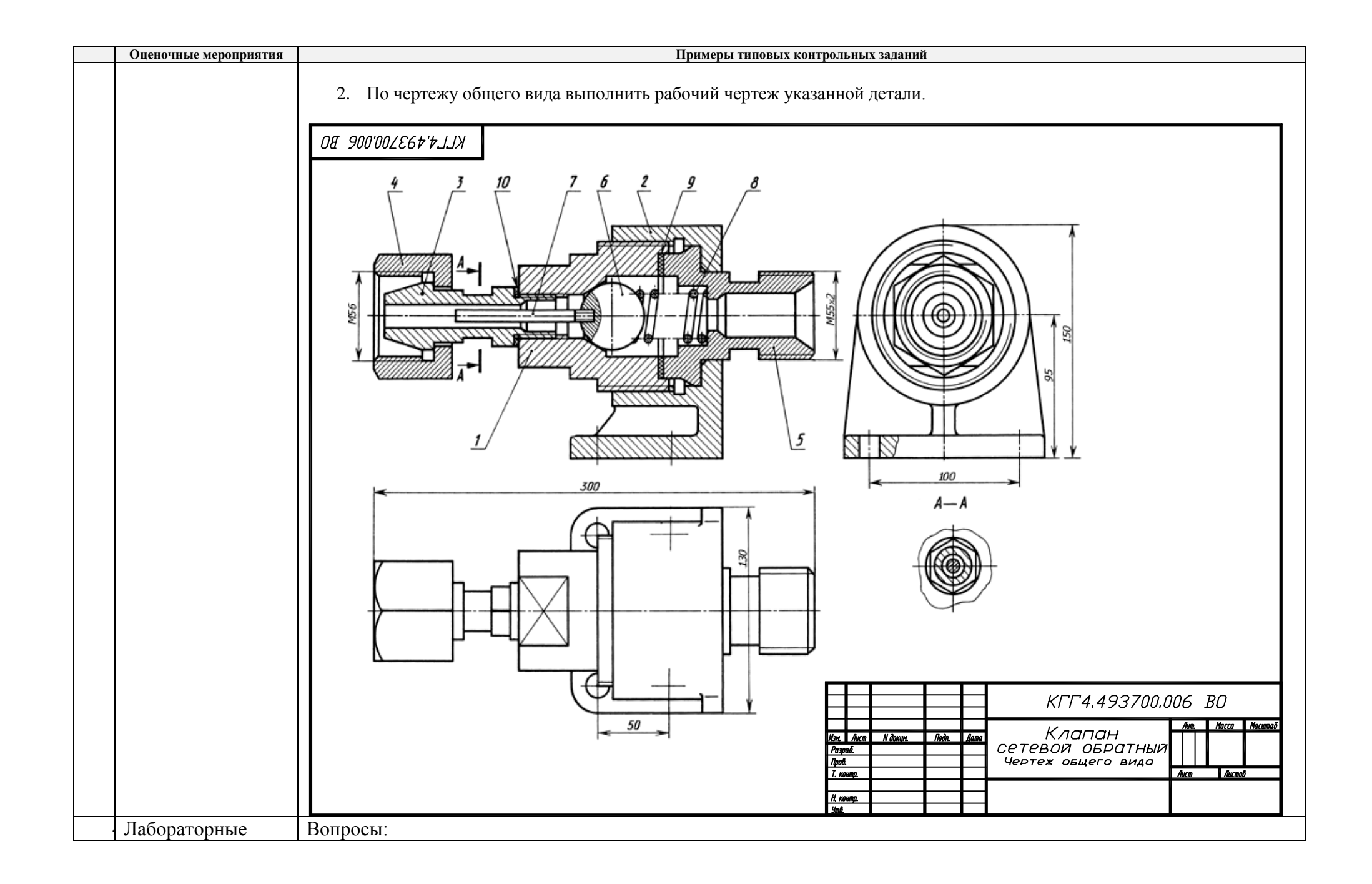

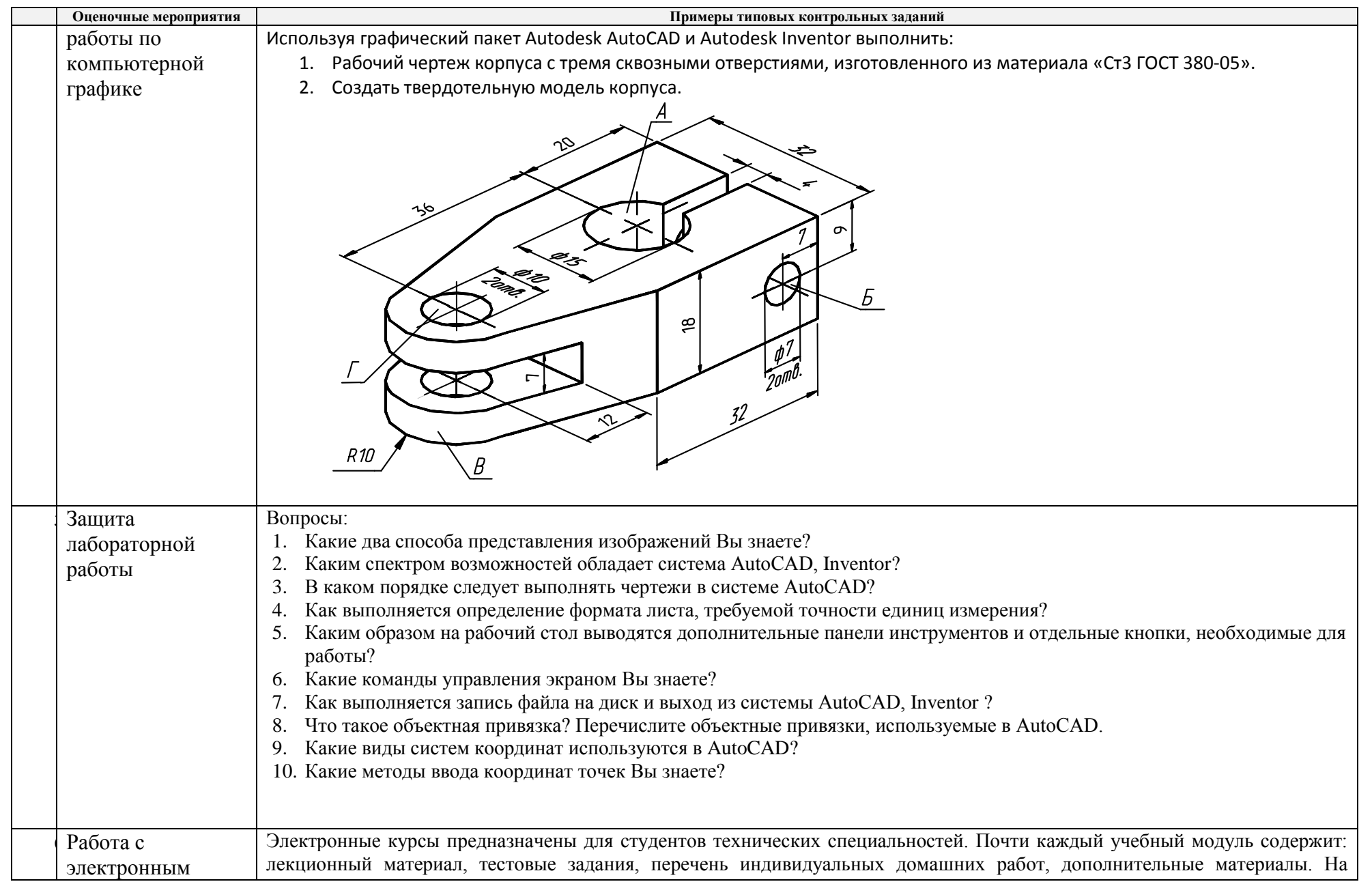

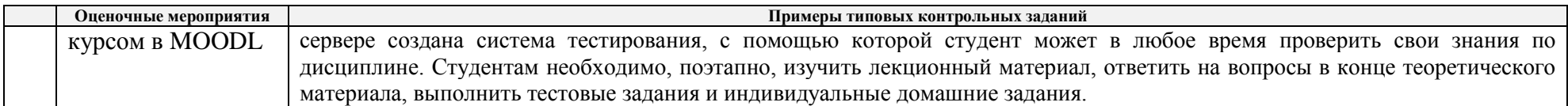

## **5. Методические указания по процедуре оценивания**

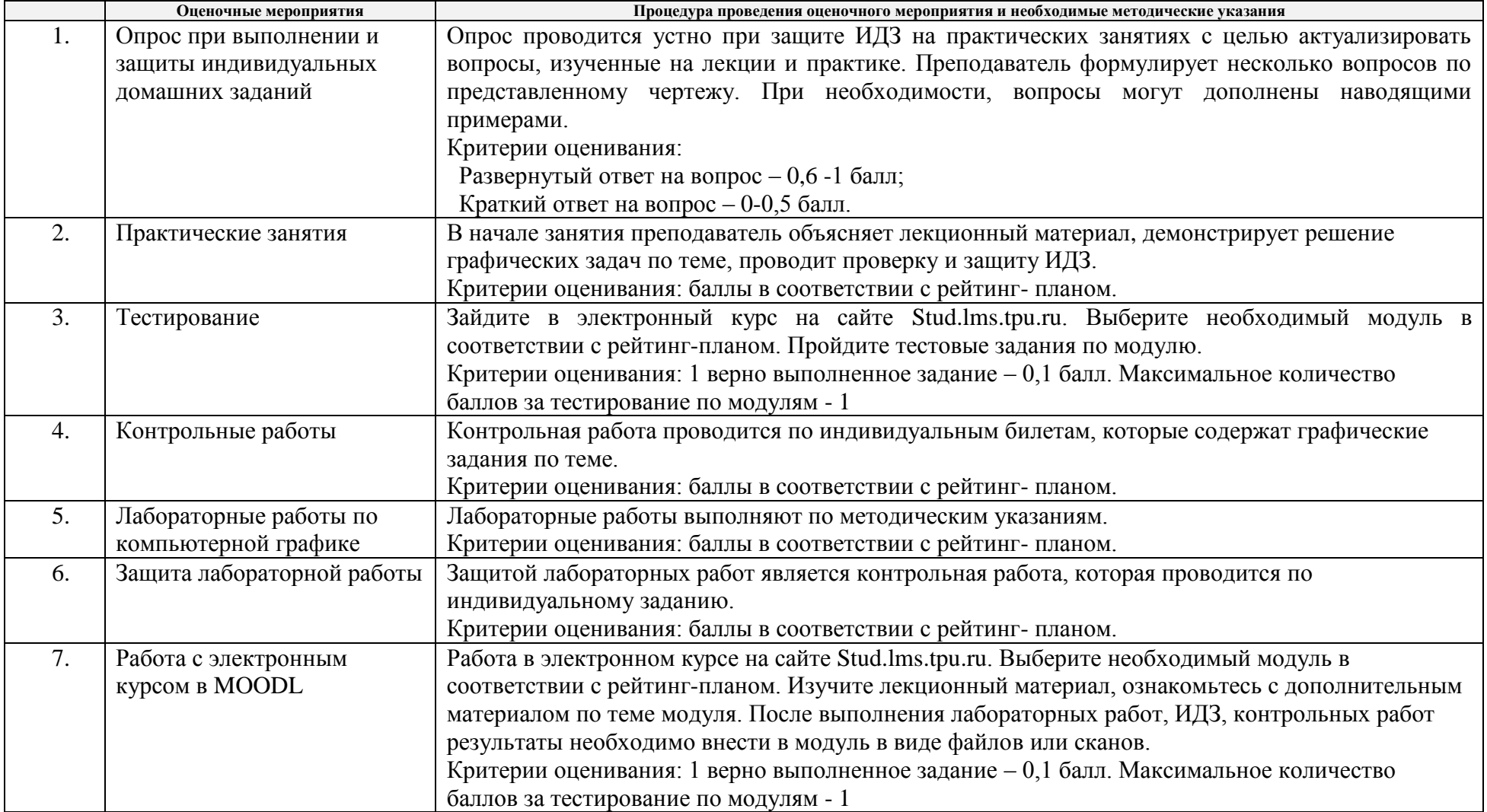